## **Obsah**

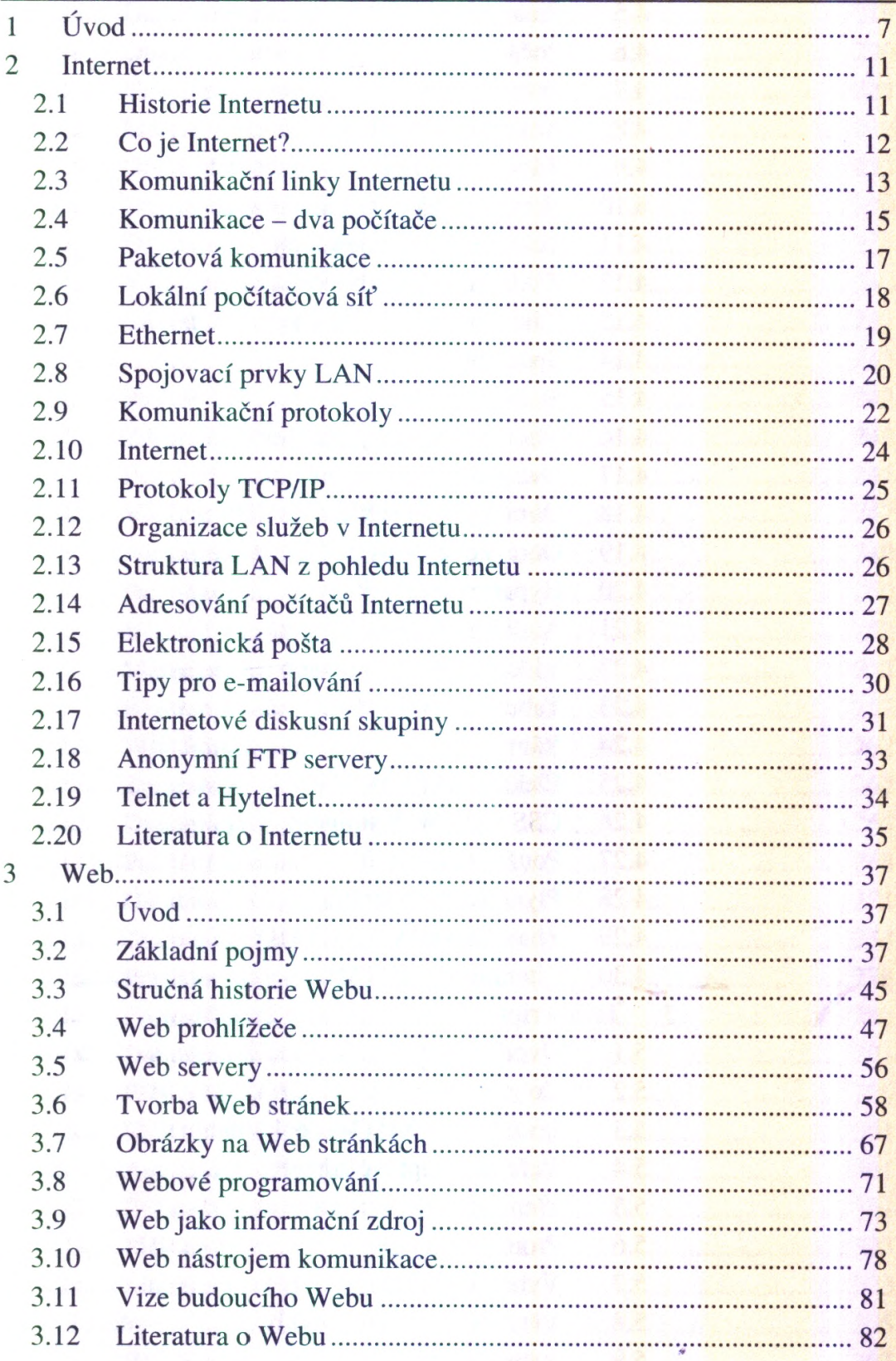

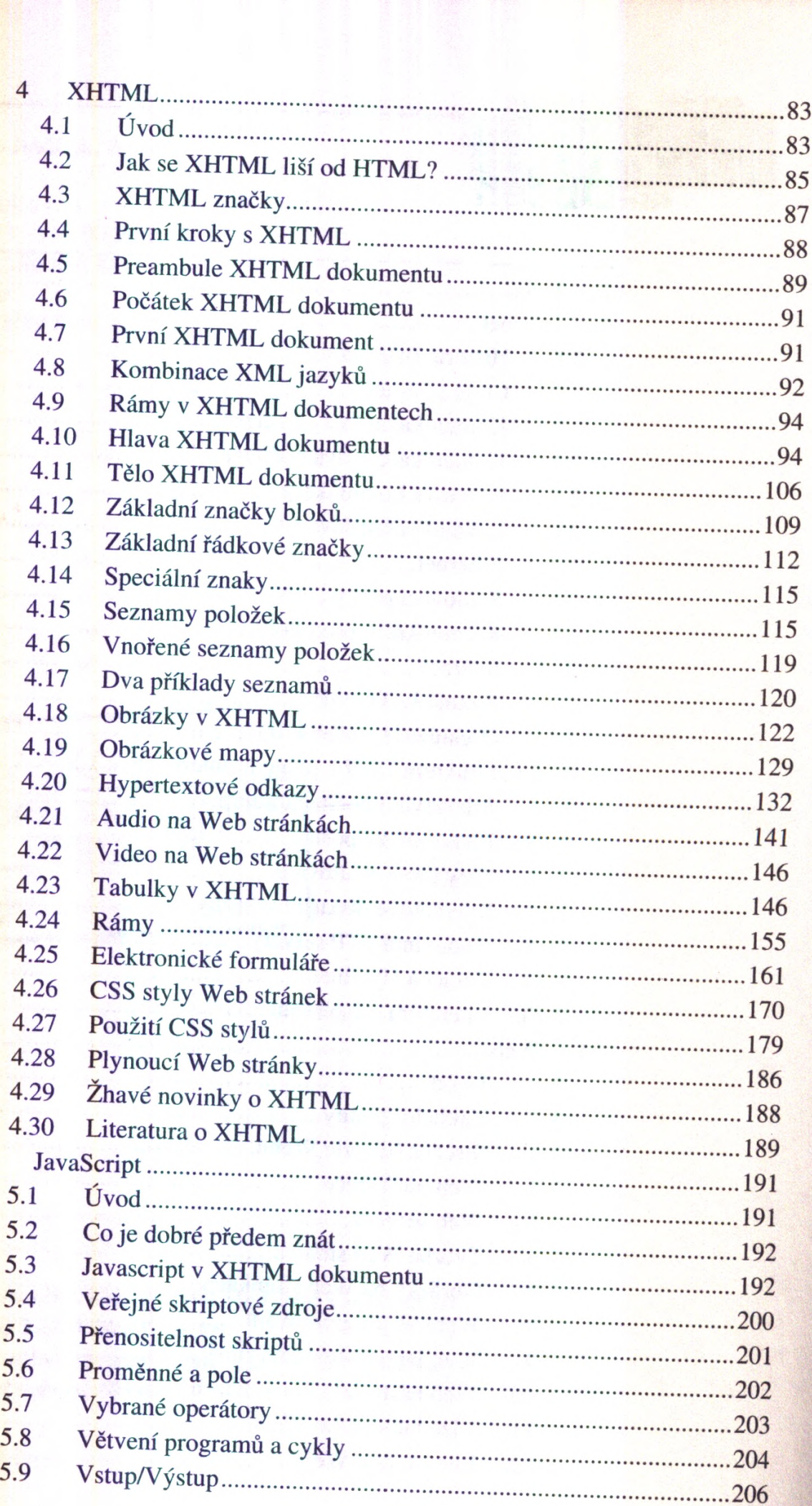

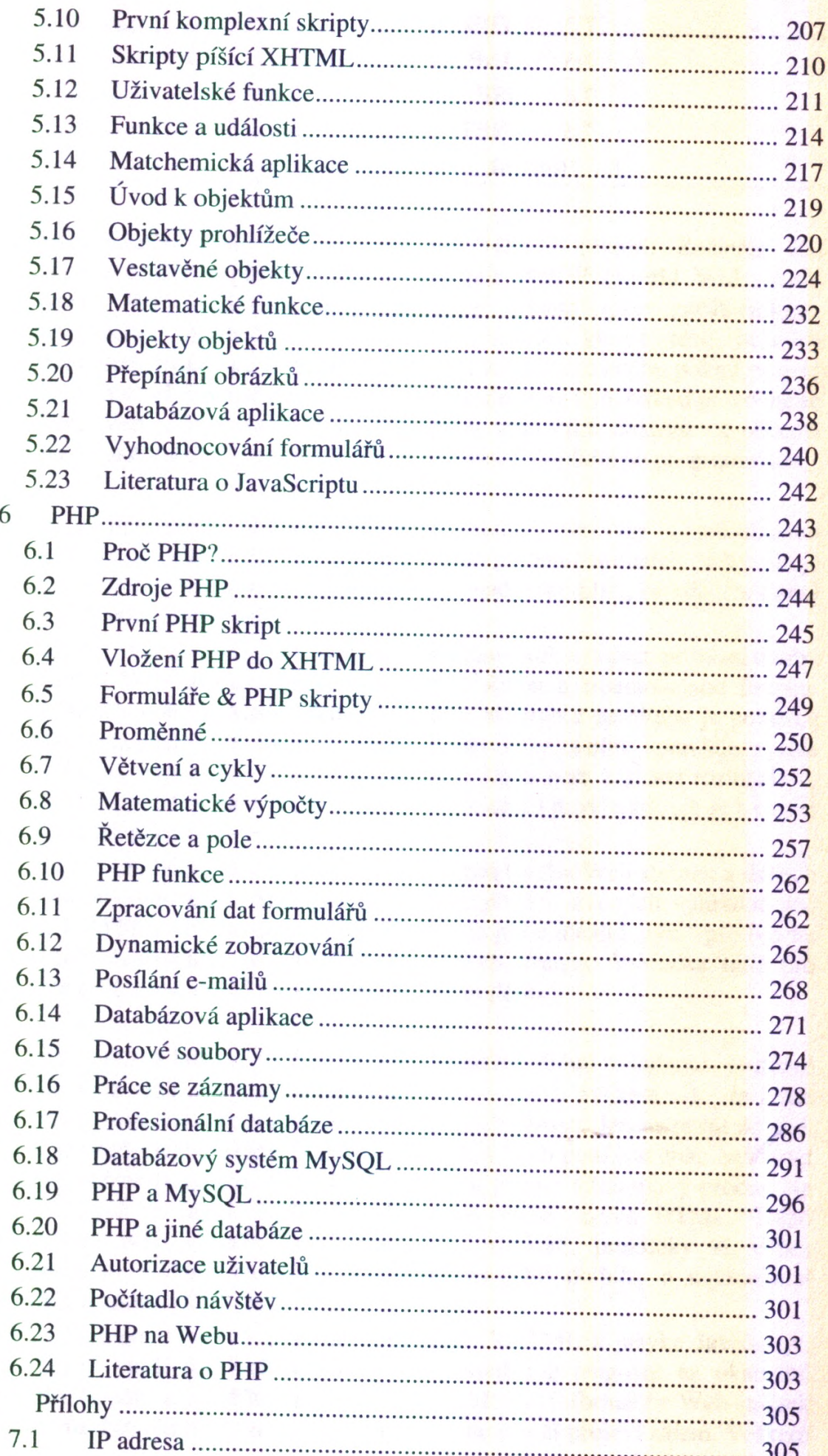

 $\overline{7}$ 

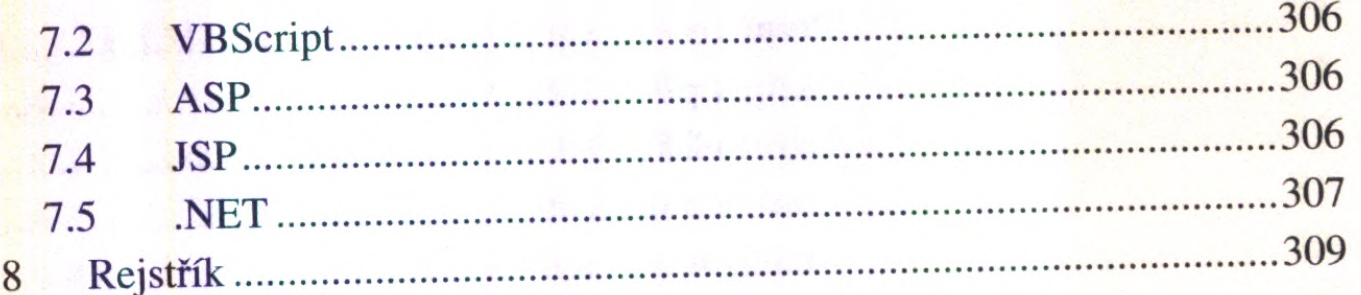